## **BIOS Function Reference**

# **Bconin()**

**LONG Bconin(** *dev* **) WORD** *dev***;**

**Bconin**() retrieves a character (if one is waiting) from the specified device.

- **OPCODE** 2 (0x02)
- **AVAILABILITY** All **TOS** versions.

**PARAMETERS** *dev* specifies the device to read from as follows:

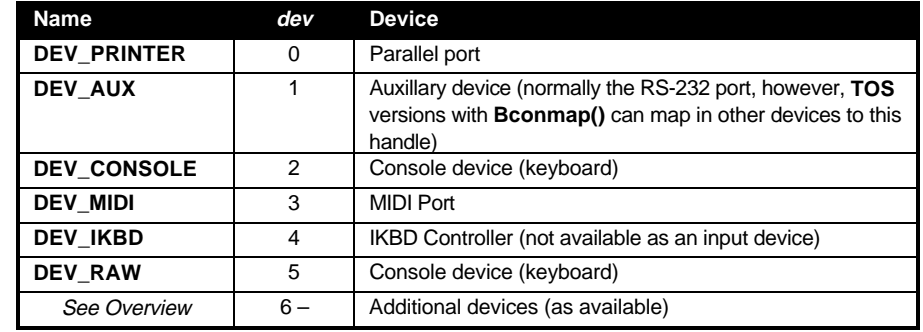

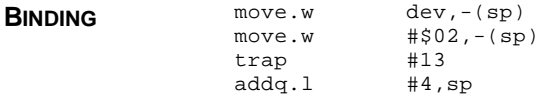

**RETURN VALUE Bconin**() returns a bit array arranged as follows:

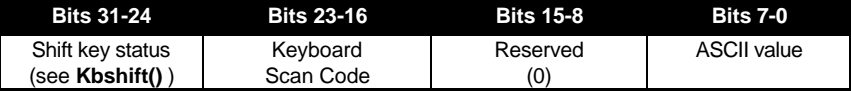

**COMMENTS** The shift key status is only returned if the system variable *conterm* (char \*(0x484) ) has bit 3 set. This is normally disabled.

Non-ASCII keys return 0 in bits 7-0.

SEE ALSO **B**constat(), Cconin(), Cauxin()

## **Bconout()**

**LONG Bconout(** *dev***,** *ch* **) WORD** *dev***,** *ch***;**

**Bconout()** outputs a character to a named device.

**OPCODE** 3 (0x03)

**AVAILABILITY** All **TOS** versions.

**PARAMETERS** *dev* specifies the output device as follows:

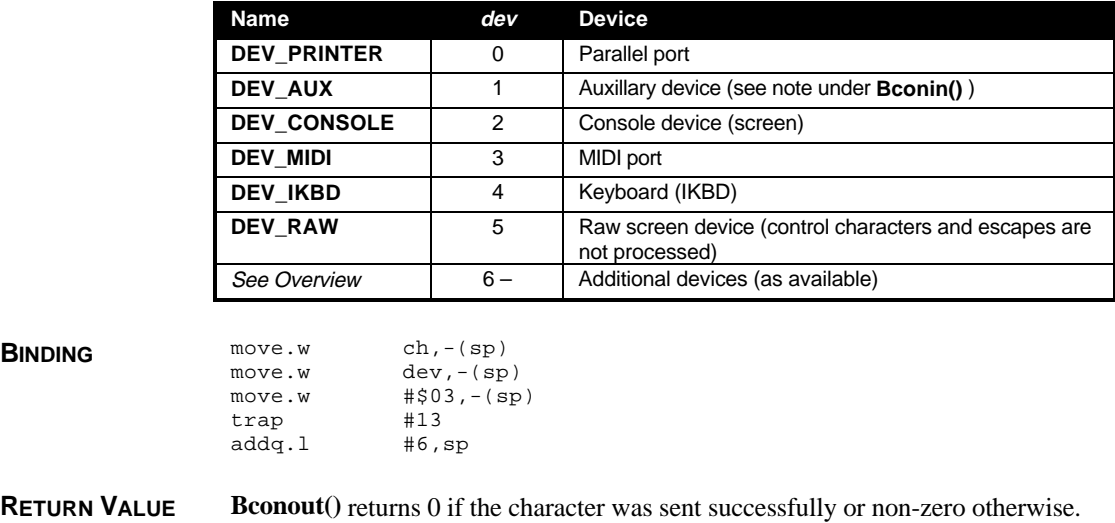

**SEE ALSO Bconin(), Cconout(), Cauxout(), Cprnout(), Bcostat()** 

### **Bconstat()**

**BINDING** 

**LONG Bconstat(** *dev* **) WORD** *dev***;**

> **Bconstat()** determines whether the specified device is prepared to transmit at least one character.

**OPCODE** 1 (0x01)

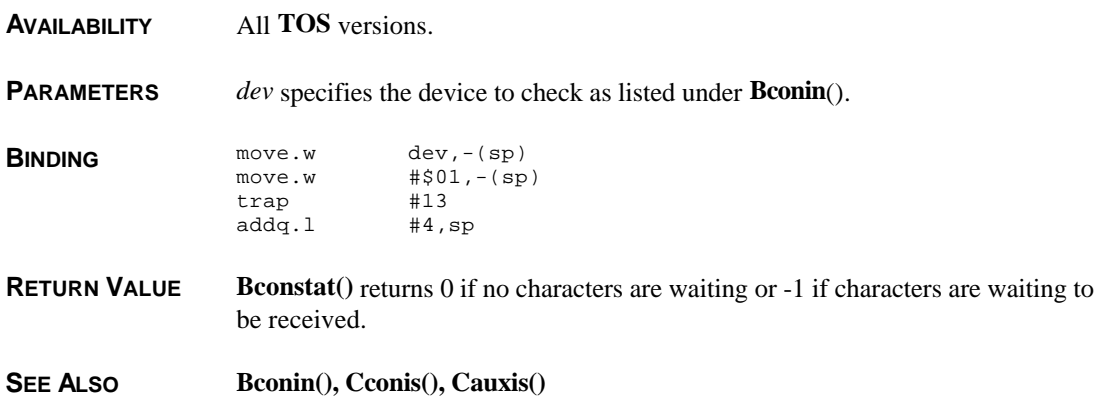

# **Bcostat()**

**LONG Bcostat(** *dev* **) WORD** *dev***;**

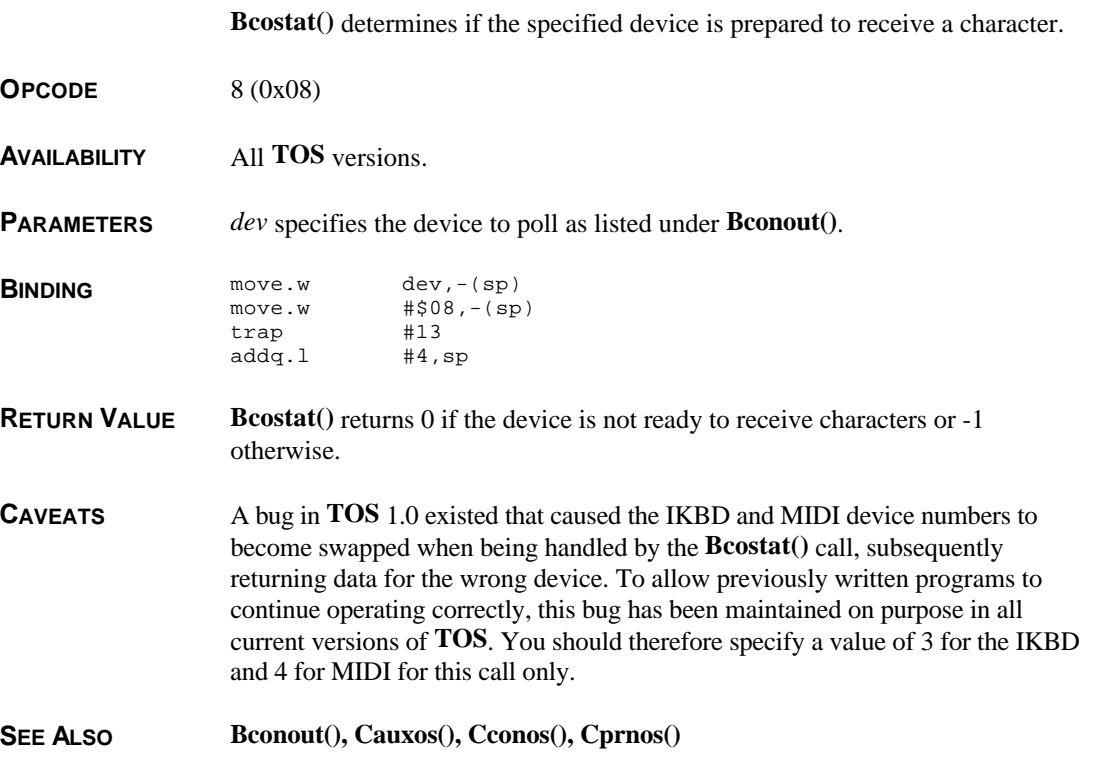

# **Drvmap()**

### **ULONG Drvmap( VOID )**

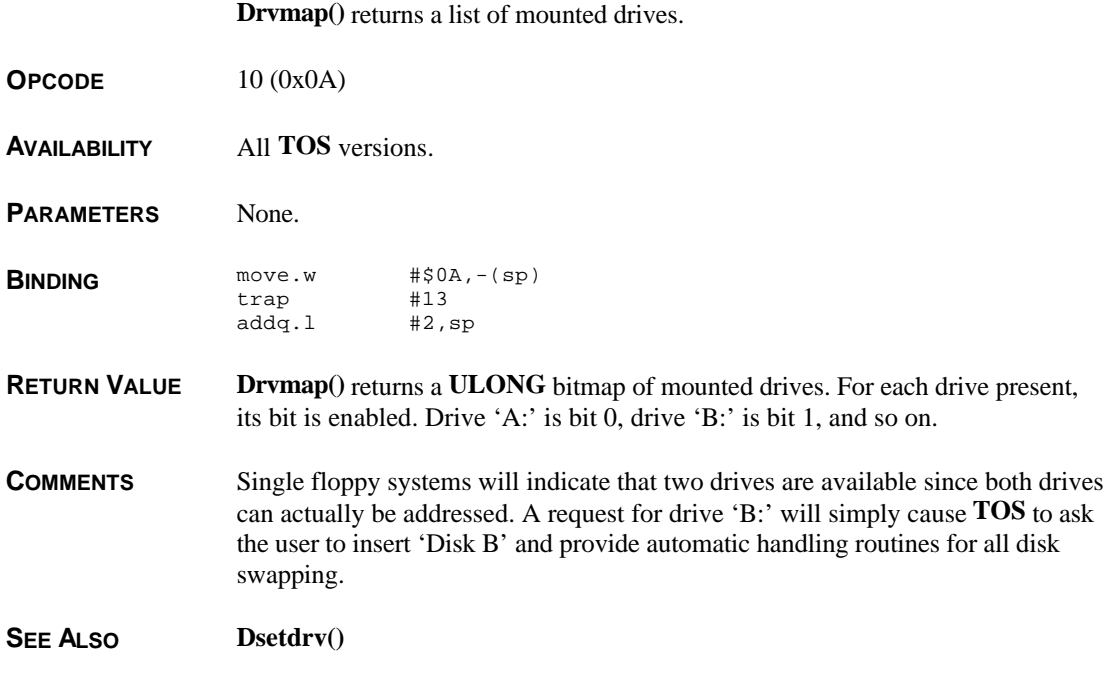

# **Getbpb()**

**BPB \*Getbpb(** *dev* **) WORD** *dev***;**

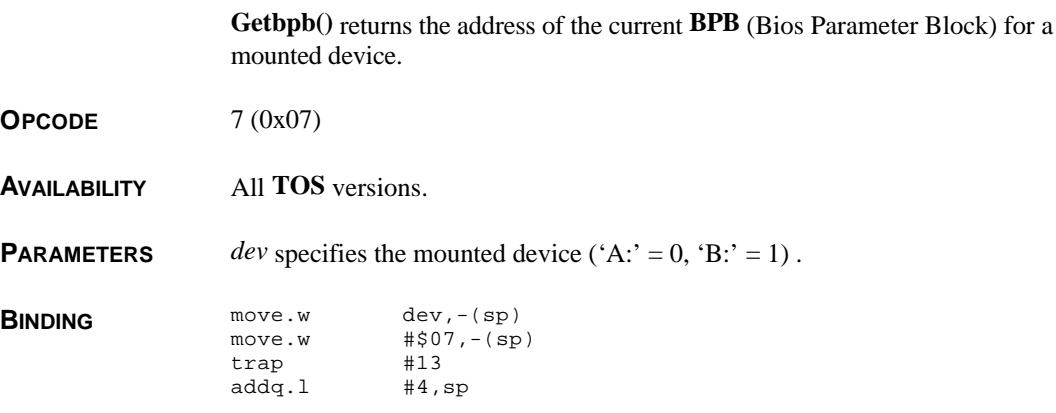

T HE A TARI C OMPENDIUM

```
RETURN VALUE Getbpb() returns a pointer to the device's BPB. The BPB is defined as follows:
```

```
typedef struct
{
       WORD recsiz; /* bytes per sector */
       WORD clsiz; /* sectors per cluster */
       WORD clsizb; /* bytes per cluster */
       WORD rdlen; /* sector length of root directory */
       WORD fsiz; /* sectors per FAT */
       WORD fatrec; /* starting sector of second FAT */
       WORD datrec; /* starting sector of data */<br>WORD numcl; /* clusters per disk */
                      /* clusters per disk */
       WORD bflags; /* bit 0=1 - 16 bit FAT, else 12 bit */
} BPB;
```
**CAVEATS** A media change *must* be forced after calling this function prior to making any **GEMDOS** calls. Failure to do so may cause **GEMDOS** to become unaware of a disk change causing data loss. Refer to the discussion of forcing a media change earlier in this chapter.

### **Getmpb()**

**VOID Getmpb(** *mpb* **)**

**Getmpb()** returns information regarding **GEMDOS** free and allocated memory blocks.

**OPCODE**  $0 (0x00)$ 

**AVAILABILITY** All **TOS** versions.

**PARAMETERS** *mpb* is a pointer to a **MPB** structure which is filled in by the function. The related structures are defined as follows:

```
typedef struct md
{
          struct md *m_link; /* pointer to next block */
          VOIDP m_start; /* pointer to start of block */
          LONG m_length; \frac{1}{2} /* length of block */
          BASEPAGE *m_own; /* pointer to basepage of owner */
} MD;
typedef struct mpb
{
         MD *mp_mfl;<br>
\begin{array}{ccc} \nMD \text{ *mp\_mfl}; \\
MD \text{ *mp\_mal}; \\
\end{array} /* allocated li
         MD *mp_mal; \begin{array}{ccc} \n\text{MD} & \text{*mp\_mal}; \\
\text{MD} & \text{*mp\_rover}; \\
\end{array} /* allocated list */
                                         /* roving pointer */
} MPB;
```
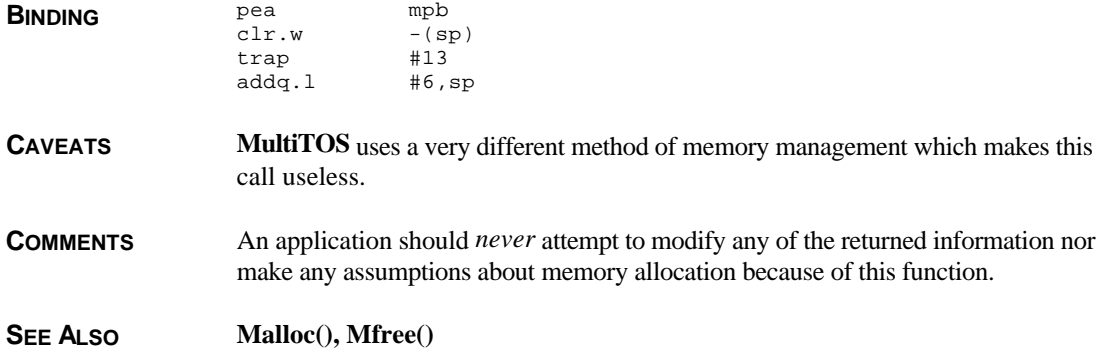

## **Kbshift()**

**LONG Kbshift(** *mode* **) WORD** *mode***;**

> **Kbshift()** allows the user to interrogate or modify the state of the keyboard 'special' keys.

**OPCODE** 11 (0x0B)

**AVAILABILITY** All **TOS** versions.

**PARAMETERS** *mode* is -1 to read the state of the keys or a mask of the following values to change the current state:

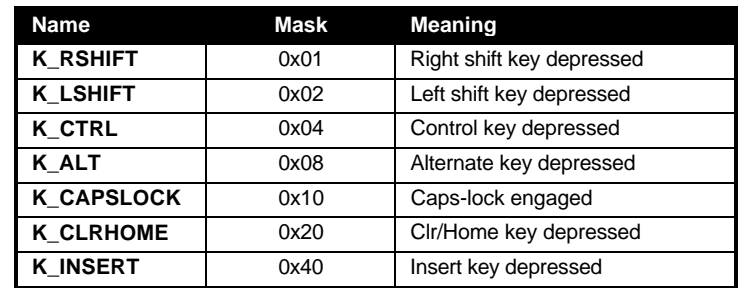

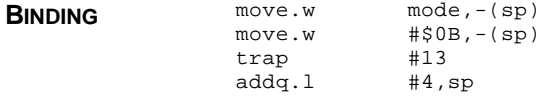

**RETURN VALUE Kbshift()** returns the state that the keyboard 'special' keys were in prior to the call.

**COMMENTS Kbshift**() is not a particularly fast call. If you are only interested in reading the state a documented macro follows that replaces **Kbshift()** and is much faster. Call the kb\_init() function, as shown below, before using:

```
char *p_kbshift;
#define Kbstate() *p_kbshift
VOID
kb_init(VOID)
{
       /* GetROMSysbase is defined in the BIOS Overview */
       OSHEADER *osheader = GetROMSysbase();
       if ( osheader->os_version == 0x0100 )
             p kbshift = (char *)0xe1bL;
       else
             p_kbshift = *(char **)osheader->p_kbshift;
}
```
**SEE ALSO evnt\_keybd(), evnt\_multi(), Cconin(), Bconin()**

## **Mediach()**

#### **LONG Mediach(** *dev* **) WORD** *dev***;**

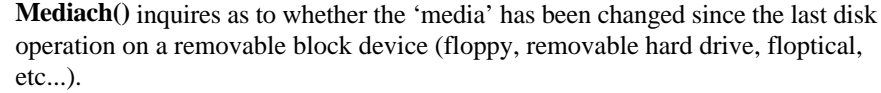

- **OPCODE**  $9 (0x09)$
- **AVAILABILITY** All **TOS** versions.

**PARAMETERS** *dev* specifies the mounted device number to inquire ('A:' = 0, 'B:' = 1, etc.).

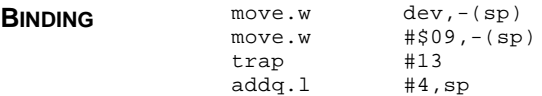

**RETURN VALUE Mediach()** returns one of three values:

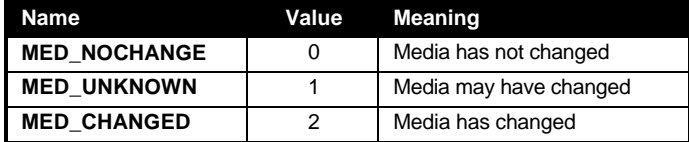

**SEE ALSO Getbpb()**

### **Rwabs()**

**LONG Rwabs(** *mode***,** *buf***,** *count***,** *recno***,** *dev***,** *lrecno* **) WORD** *mode***; VOIDP** *buf***; WORD** *count***,***recno***,***dev***; LONG** *lrecno***;**

**Rwabs()** reads and writes sectors to a mounted device.

**OPCODE** 4 (0x04)

**AVAILABILITY** All **TOS** versions. Hard disk access requires the use of a hard disk driver (such as **AHDI**). The long sector offset version is only available as of **AHDI** 3.0. **AHDI** version numbers can be inquired through system variable *pun\_ptr* (see discussion earlier in this chapter).

**PARAMETERS** *mode* is a bit mask which effects the operation to be performed as follows:

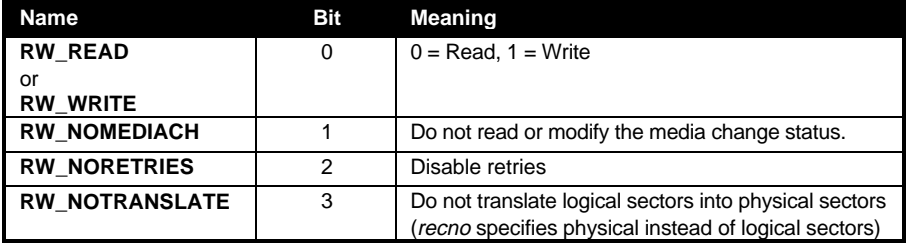

The read or write operation is performed at address *buf*. *buf* must be *count* \* bytes per logical sector in logical mode or *count* \* 512 bytes in physical mode. *count* specifies how many sectors will be transferred.

*dev* specifies the index of the mounted device. In logical mode, 'C:' is 2, 'D:' is 3, etc... In physical mode, devices 2-9 are the ACSI devices and 10-17 are SCSI devices.

*recno* specifies the first sector to read from. If you need to specify a long offset, set *recno* to -1 and pass the long value in *lrecno*. When using a version of the **AHDI** below 3.0, the parameter *lrecno* should not be passed.

**BINDING** /\* If running AHDI <3.0 omit first parameter \*/

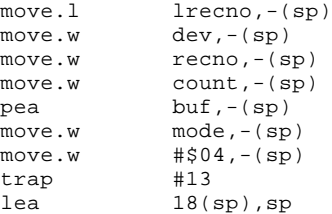

### **RETURN VALUE Rwabs()** returns **E\_OK** (0) if successful or a negative **BIOS** error code otherwise.

#### **COMMENTS** Some C compilers (Lattice C in particular) have a secondary binding called **Lrwabs()** used to pass the additional parameter.

This function may invoke the critical error handler (*etv\_critic*).

# **Setexc()**

### **(VOIDP)() Setexc(** *num***,** *newvec* **) WORD** *num***; VOID (\****newvec***)();**

Setexc() reads or modifies system exception vectors.

**OPCODE** 5 (0x05)

**AVAILABILITY** All **TOS** versions.

**PARAMETERS** *num* indicates the vector number you are interested in. To obtain the vector number divide the address of the vector by 4. Some common vectors are:

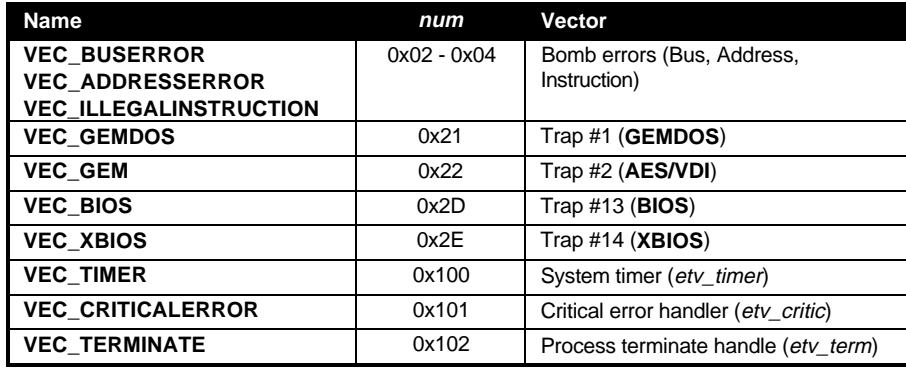

*newvec* should be the address of your new vector handler. Passing a value of

**VEC\_INQUIRE** ((VOIDP)-1) will not modify the vector.

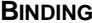

pea newvec<br>move.w num.-(  $num, -(sp)$ move.w #\$05,-(sp) trap #13 addq.l #8,sp

**RETURN VALUE** The original value of the vector is returned by the call.

**COMMENTS** You must reinstate old vector handlers you changed prior to your process exiting.

Programs which modify replace system vector code should install themselves following the conventions of the XBRA protocol. For details, consult the overview portion of this chapter.

## **Tickcal()**

#### **LONG Tickcal( VOID )**

**Tickcal()** returns the system timer calibration.

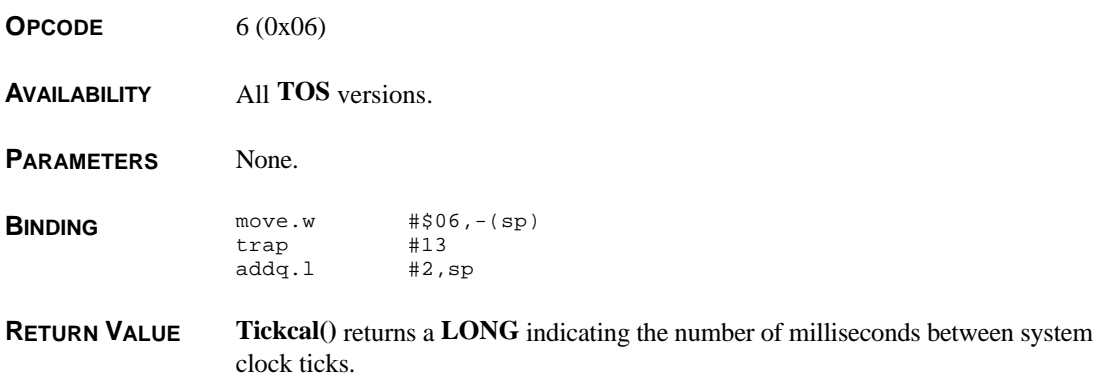